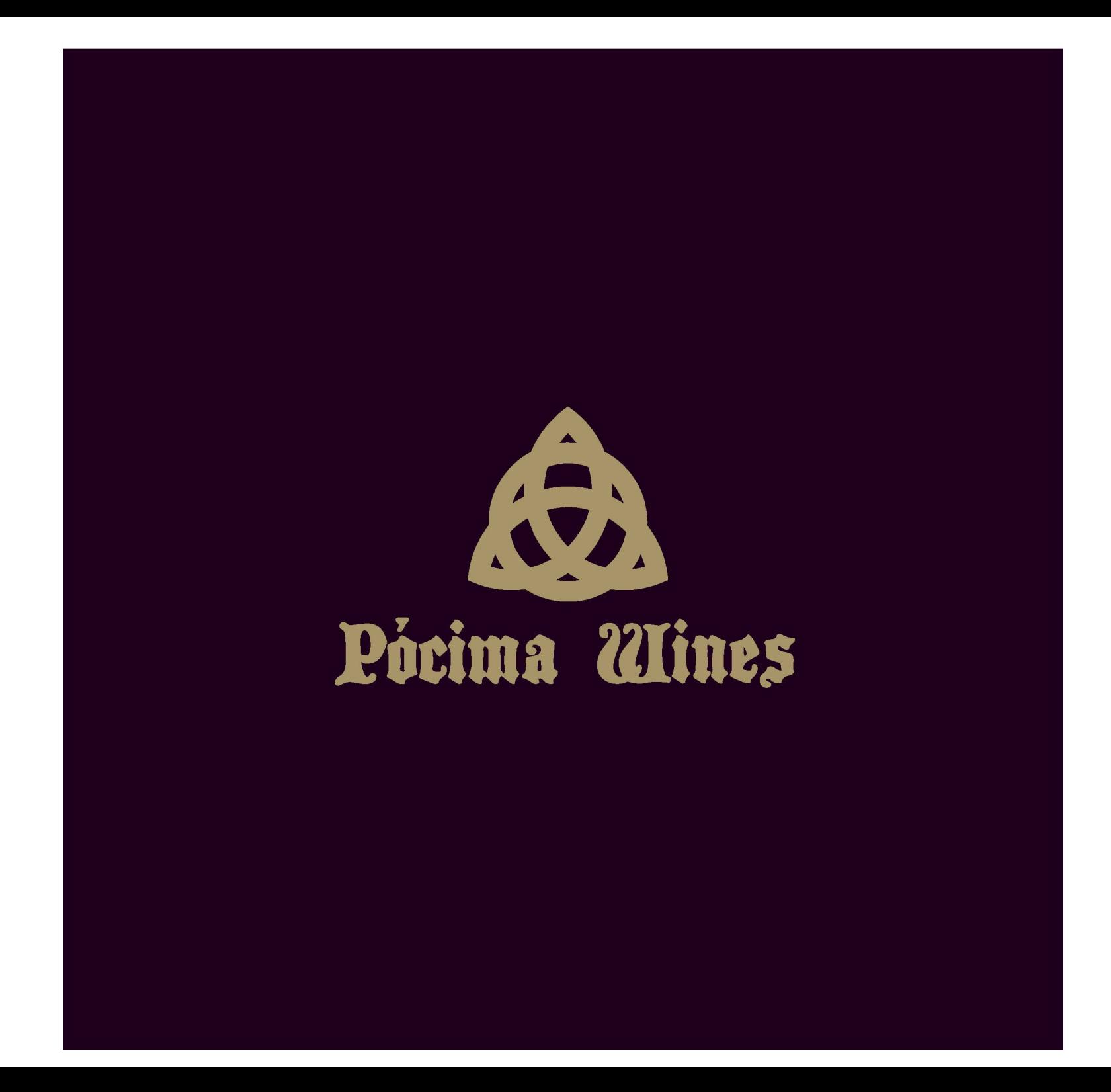

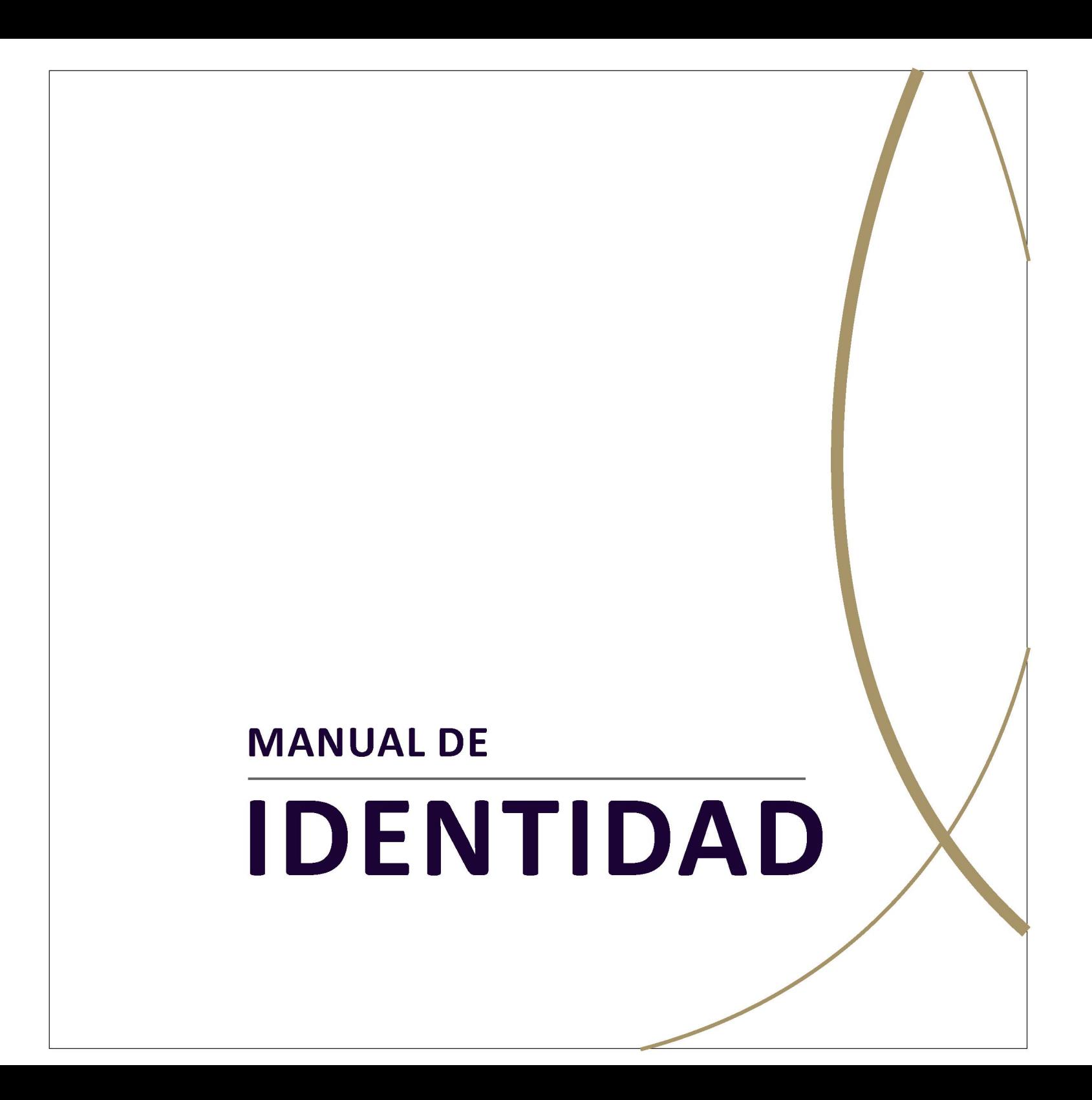

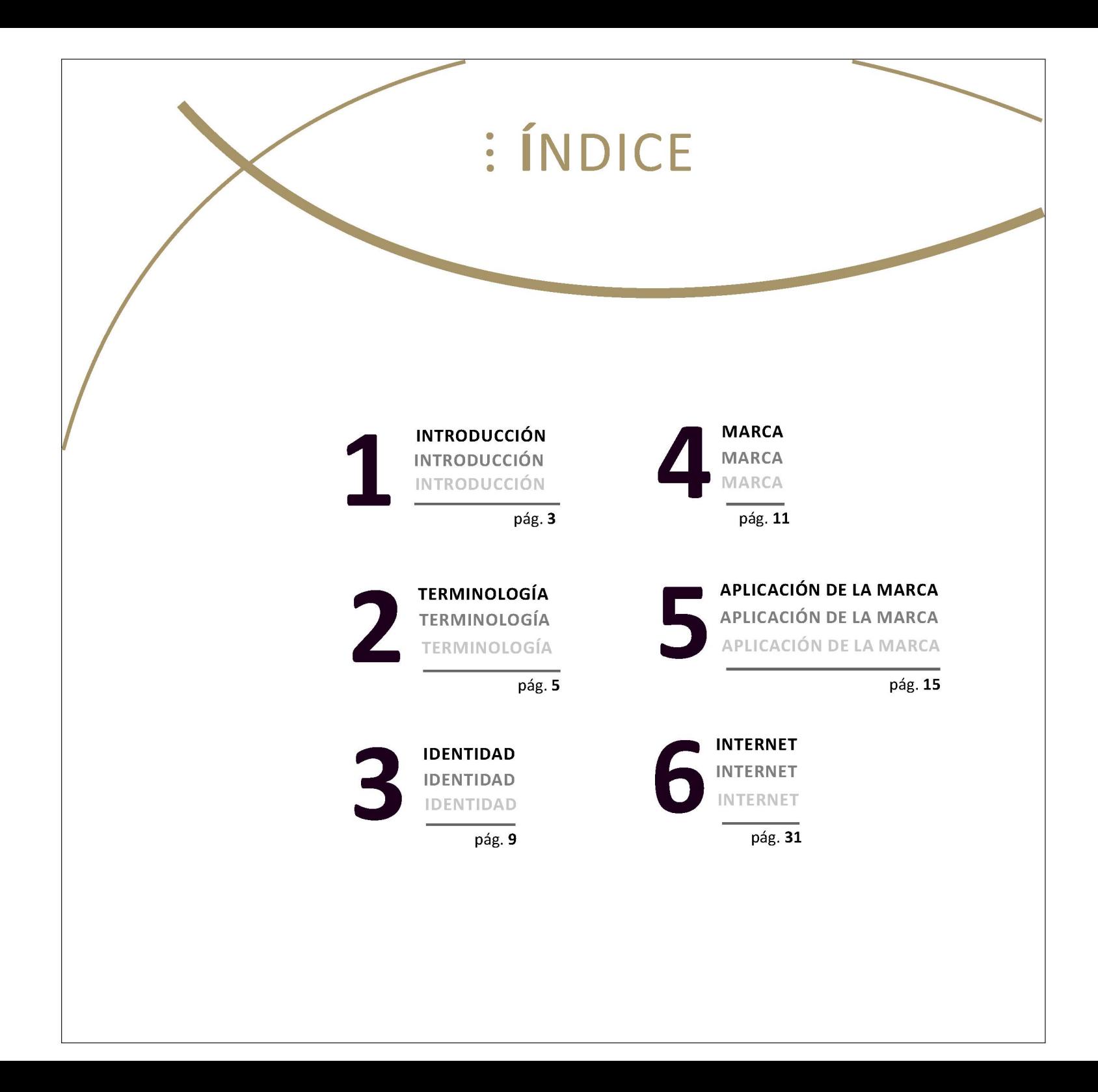

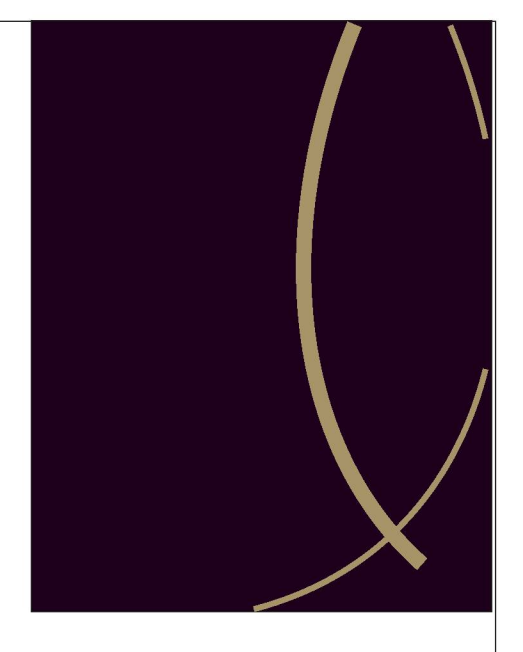

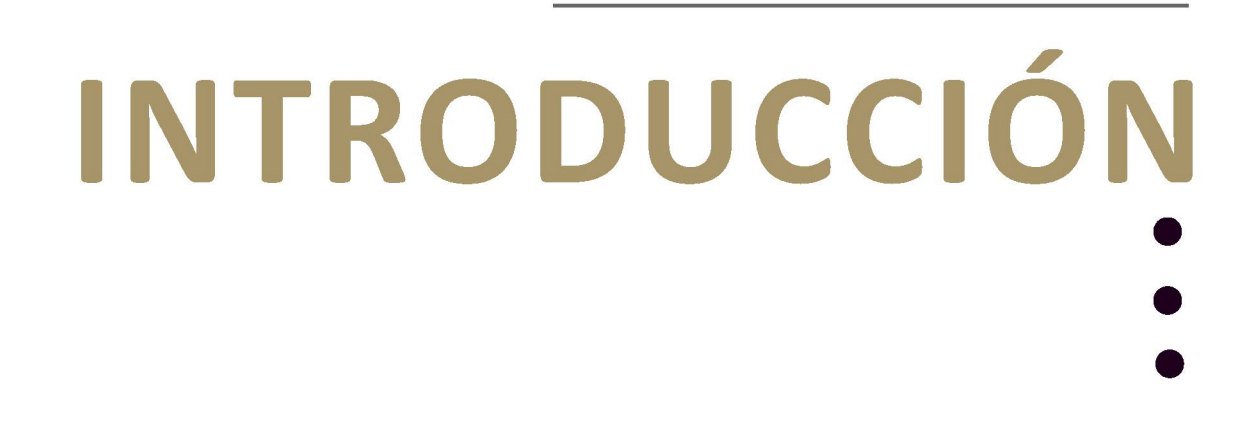

#### **INTRODUCCIÓN**

El presente manual de identidad fue pensado y planificado para los miembros de Pócima Wines para que a través de él puedan expandir su proyecto, llegar a nuevos públicos y fidelizar los existentes, siguiendo siempre una misma lógica de acción. Y fundamentalmente que, a través de estas acciones, se vea reflejada su identidad.

Este material tiene como objetivos, por un lado, recoger los valores identitarios y todas las visualizaciones previsibles de la marca, fijar una normativa que la regule y todas sus aplicaciones de una manera sencilla y coherente. Y por otra parte brindar un aporte acerca del uso básico de las TICs, especialmente las herramientas que ofrecen Internet y las redes sociales para poder generar estrategias de comunicación acordes a los recursos y necesidades de la bodega.

 $\overline{a}$ 

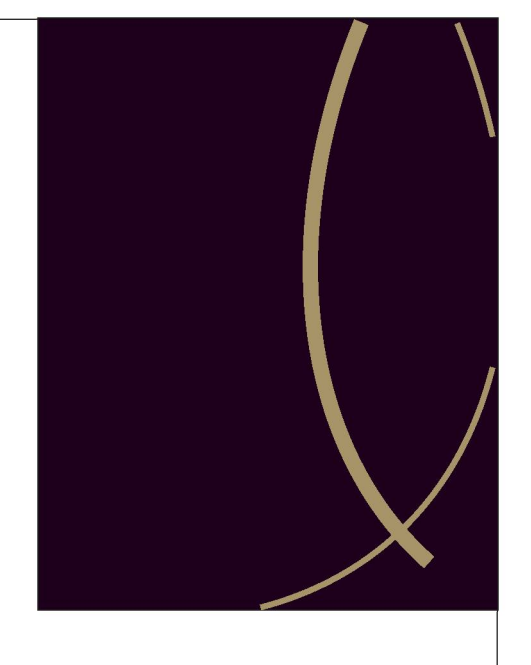

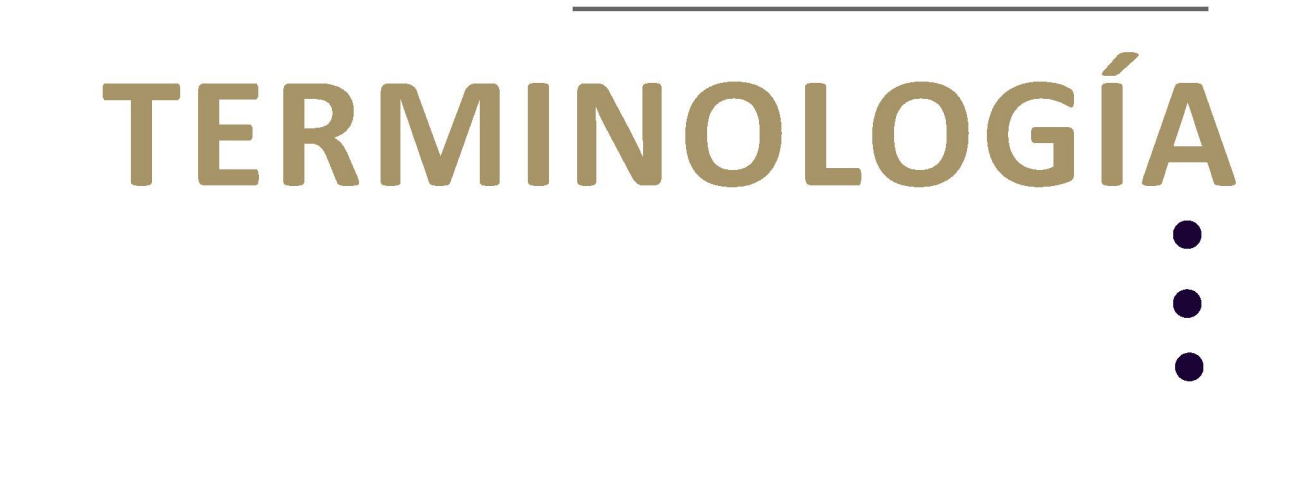

#### **TERMINOLOGÍA**

A fin de lograr una mejor comprensión de este Manual, se exponen a continuación las definiciones más comunes de los términos utilizados.

**Comunicación:** Producción social de sentidos. Así la institución es un territorio significante que habla de sí misma a través de sus acciones, hechos materiales y humanos.

**Identidad:** Está conformada por el conjunto de atributos asumidos como propios por la institución. En términos corporativos implica todo lo que ella representa, marca, misión, visión y valores, sus productos, etc.

**Isologotipo:** Es una de las formas de representación gráfica de la marca. Se habla de isologotipo cuando el logotipo (nombre) e isotipo (figura icónica o símbolo) son indisociables, o sea que funcionan en conjunto.

**Manual de Identidad:** Documento en el que se presentan las características que definen a una institución y las directrices que rigen su rumbo en los distintos ámbitos.

Cabe destacar que se suele confundir identidad corporativa con *imagen corporativa.* A pesar de que ambos conceptos están muy

#### **TERMINOLOGÍA**

ligados, la imagen corporativa hace referencia a todos los aspectos visuales y gráficos mientras que la *identidad*es todo lo que engloba la empresa, su filosofía, misión, visión, valores y demás máximas a seguir. A nuestro entender, un manual debe contemplar ambos aspectos para poder explicitar los aspectos idenfítarios en su totalidad.

**Misión:** Es el mofívo o la razón de la existencia de la organización, lo que les da senfído y orientación a las actividades. Es lo que se pretende realizar para lograr la satisfacción de él o los públicos objetivos, del personal, de la competencia y de la comunidad en general. Es el faro que indicará en todo momento la dirección a la que deben apuntar las acciones y las decisiones.

**Visión:** Situación imaginaria en el tiempo aparentemente imposible, capaz de motivar y satisfacer el sentido de existencia y desarrollo personal y colectiva. La visión plasma el lugar y circunstancia en que la organización quisiera estar en el futuro. Genera en la mente una imagen que inspira a la acción, a través de elementos que la presentan como algo alcanzable. En general, la visión permanecerá fija durante la vida de la empresa.

 $\overline{7}$ 

#### **TERMINOLOGÍA**

**Valores:** Conjunto de principios éticos y profesionales mediante los cuales una organización elige guiar sus actividades y que denotan de alguna manera el espíritu de la misma. Los valores son su personalidad. Representan todo aquello en lo que se cree y que además se está dispuesto a promover y defender. Son los pilares filosóficos accionables en que se sustenta la "conducta" de la empresa y los cuales se llevan a la práctica tanto al interior, como al exterior de la organización.

**Público:** Es el destinatario del mensaje. En una institución existen diversidad de públicos por los que el mensaje nunca puede ser el mismo para todos.

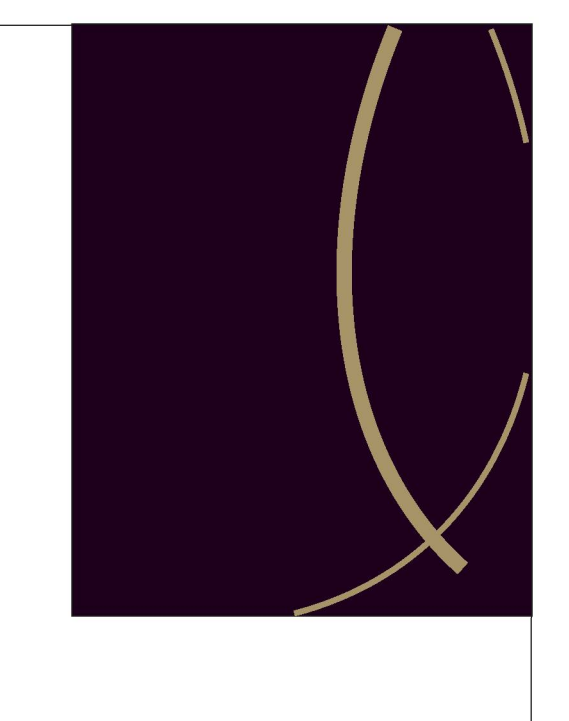

# **IDENTIDAD**

#### **IDENTIDAD**

**Misión:** "Elaborar un vino de altura exclusivo del Valle de Uco, con partidas limitadas de diferentes varietales, en el que prime lo artesanal y, sobre todo, la calidad enológica".

**Visión:** "Ser una bodega de referencia del Valle de Uco en cuanto a calidad enológica, variedad de vinos y enoturismo".

#### **Valores:**

"Familia" como el pilar fundamental en el que se apoya y se origina el proyecto, en el que cada integrante cumple un rol en su funcionamiento".

"Pasión" como el motor que los hace avanzar y le da sentido al trabajo.

"Calidad", expresado en la búsqueda constante de la excelencia en el proceso productivo que da origen al producto final.

"Innovación" como registro activo de mejora en los procesos, productos y servicios.

"Atención al cliente", a fin de buscar la satisfacción y crear valor agregado en torno a ello, como elemento que sostiene, da vida y continuidad a la empresa familiar.

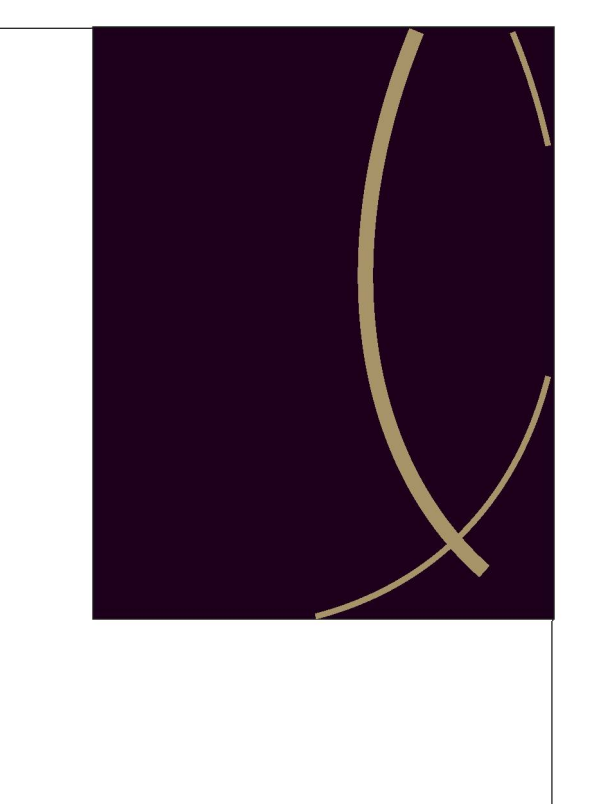

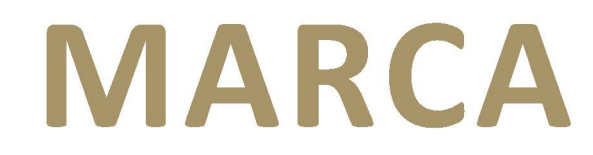

#### **MARCA**

El diseño de la marca Pócima Wines está inspirado en antiguos libros mitológicos, cuentos de magia, hechicería y brujería. En el nombre Pócima Wines (logotipo) subyace la referencia de una bebida, en este caso al vino, con poderes mágicos. Y la tipografía Black Castle MF, estilo medieval, acompaña esta idea. El símbolo (isotipo) que completa la marca es una "triqueta" al que se resignifica como "el poder de la naturaleza, el hombre y la pasión en perfecta armonía para crear vinos mágicos". Ambos se presentan 12 en color dorado y, en conjunto, funcionan como isologotipo ya que se combina el símbolo con el texto.

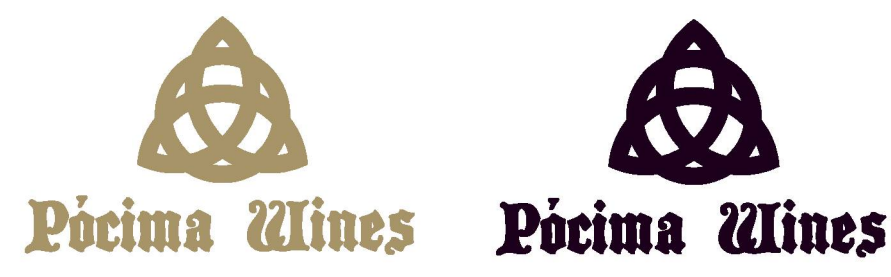

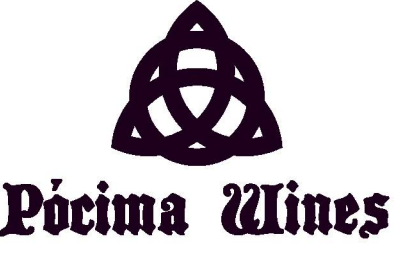

#### **MARCA**

#### **Tipografías compatibles:**

La tipografía corporativa Black Castle MF se utiliza exclusivamente para el logotipo, ya que al formar parte de la marca su utilización para otras finalidades crearía confusión. A continuación se muestran los alfabetos seleccionados por sus características de legibilidad, funcionalidad y compatibilidad gráfica con el corporativo. Siempre que sea posible, los textos deberán ser tipografiados o compuestos con el alfabeto correspondiente. En esta página presentamos la tipografía compatible, así es que Calibri se utilizará para las tarjetas personales, y Century Gothic se usarán para la composición de textos comerciales, para usos de comunicación externa e interna, y para la descripción e información de la contraetiqueta de la botella de vino.

#### **Calibri**

A B C D E F G H <sup>I</sup> J K L M N Ñ O P Q R S T U V W X Y Z a b c d e f g h i j k l m n ñ o p q r s t u v w x y z 1 2 3 4 5 6 7 8 9 0 & % ? ? ¡ ! , . *"* < > \* ( )

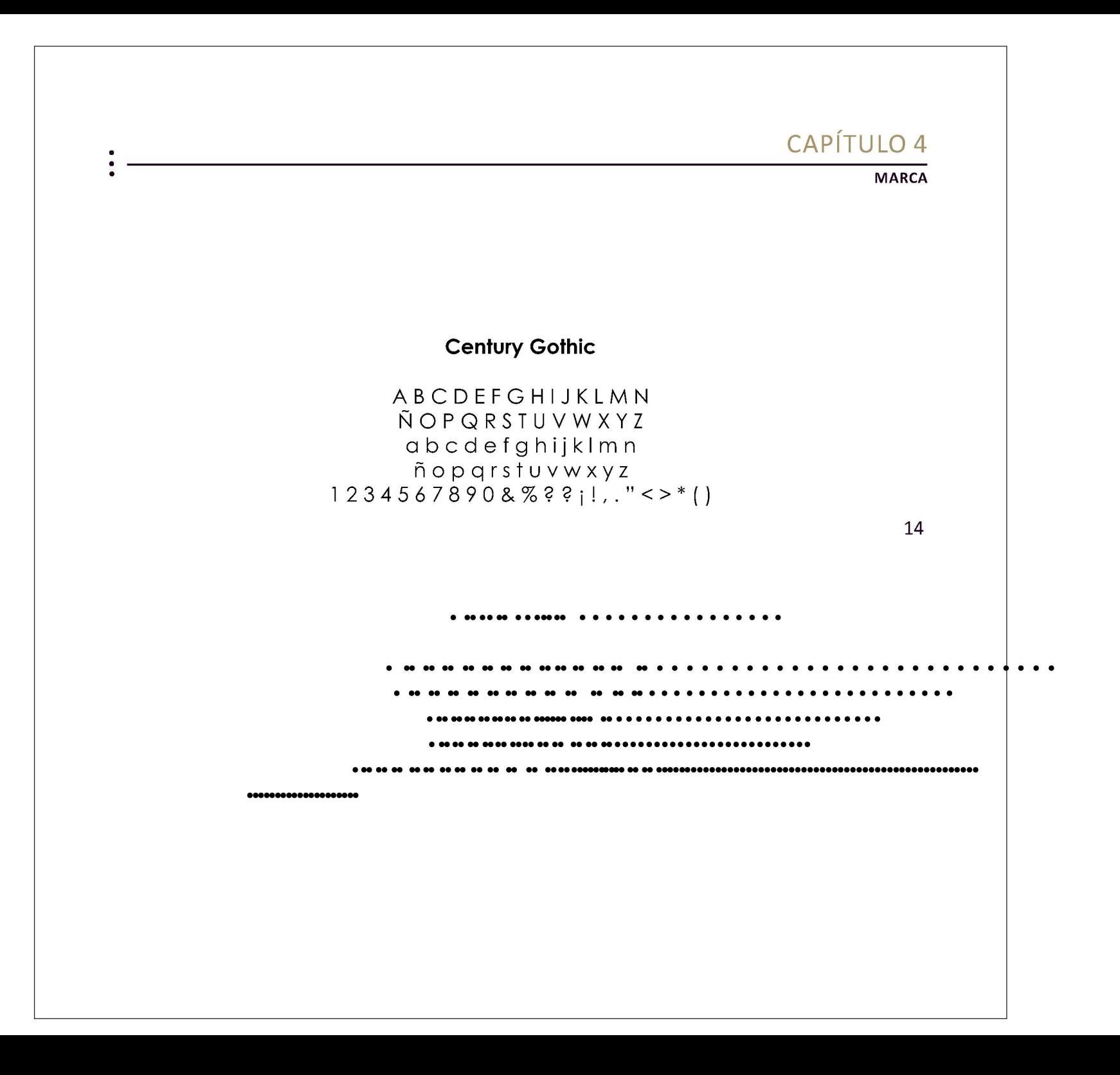

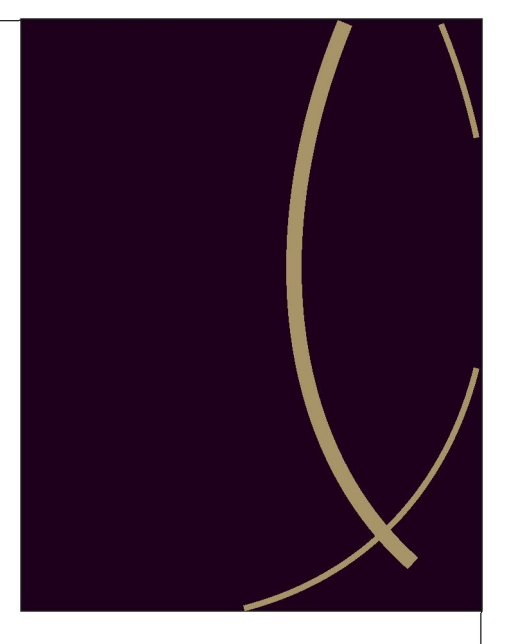

**APLICACIÓN DE LA MARCA**

#### **APLICACIÓN DE LA MARCA**

### **APLICACIÓN EN BOTELLAS**

En todos los casos, cualquiera sea el color de fondo de la etiqueta, la versión de la marca que se aplicará exclusivamente en la botella será el logotipo Pócima y por debajo el isotipo, ambos en color dorado.

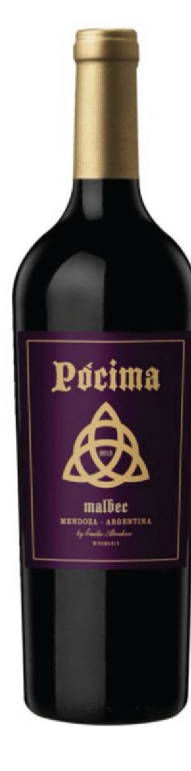

17

#### **APLICACIÓN DE LA MARCA**

### **PAPELERÍA**

En las formas de papelería ejecutiva, sobres impresos y hoja A4, se recomienda utilizar la marca en versión morado. En las tarjetas personales se utilizan la versión principal de la marca, en dorado con fondo morado, y morado con fondo blanco.

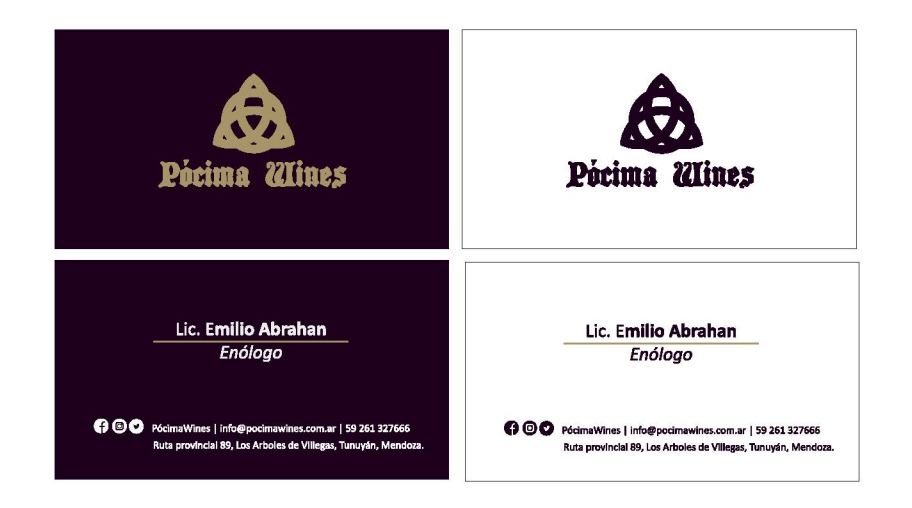

Tarjetas Personales

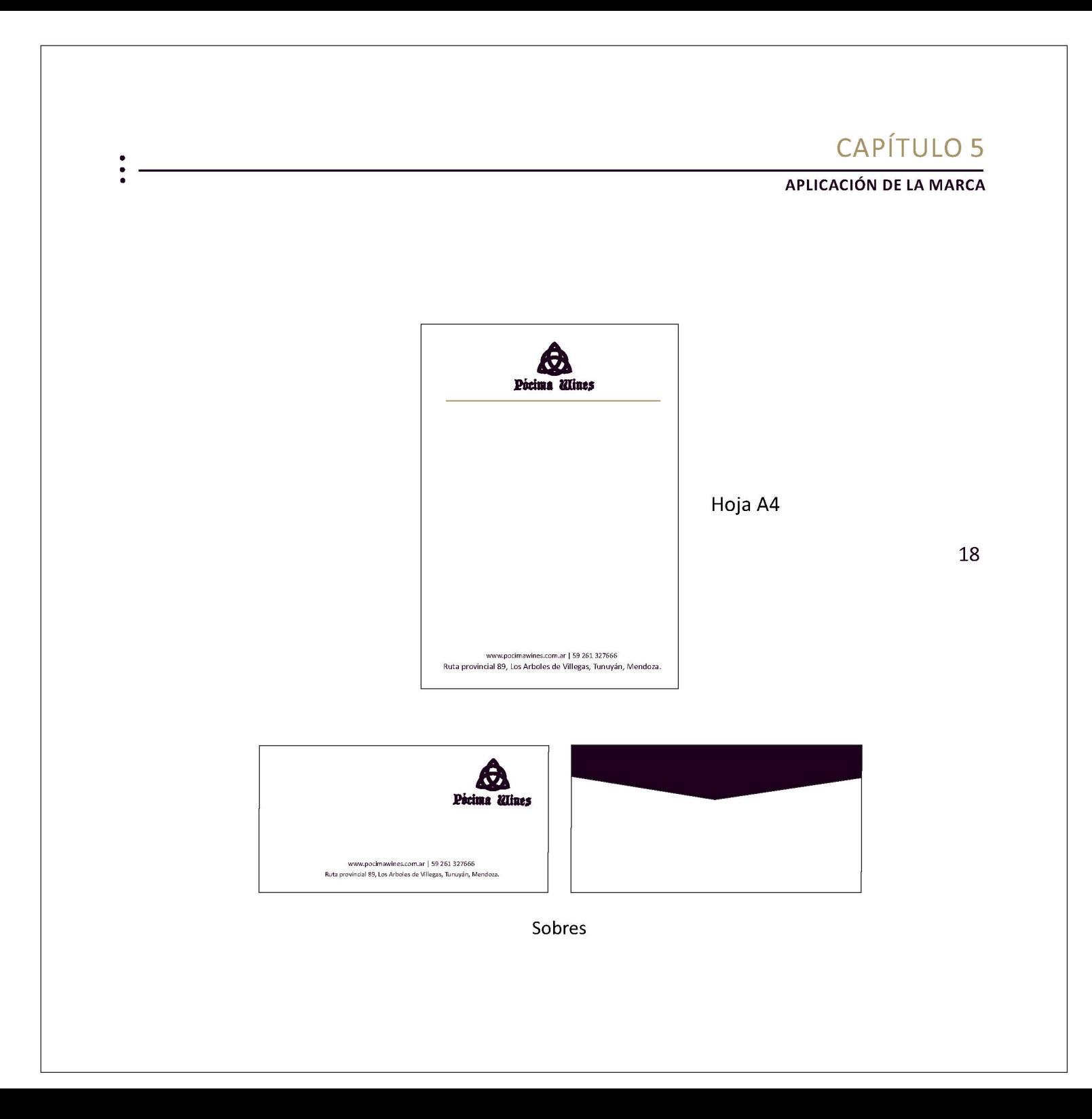

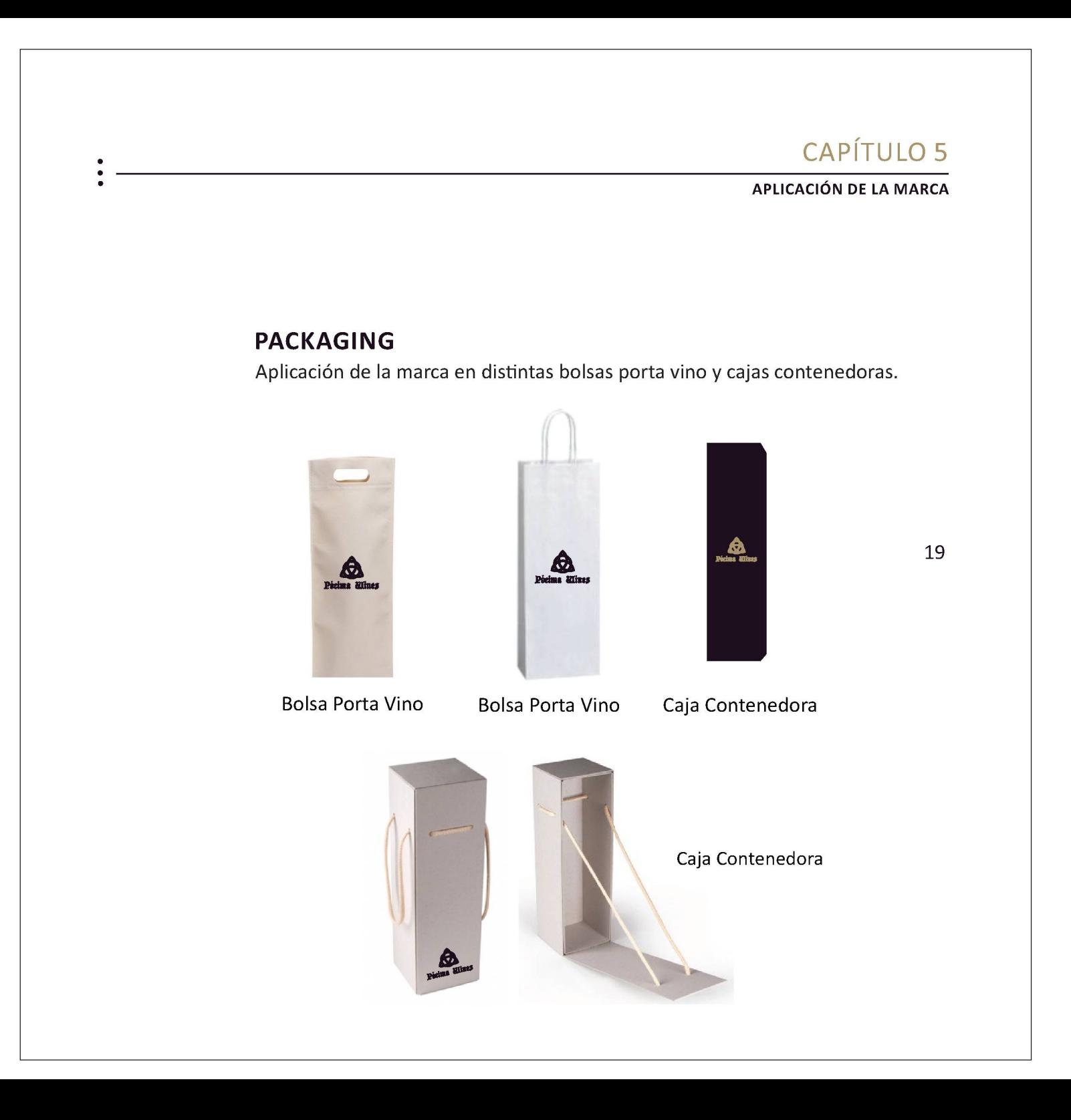

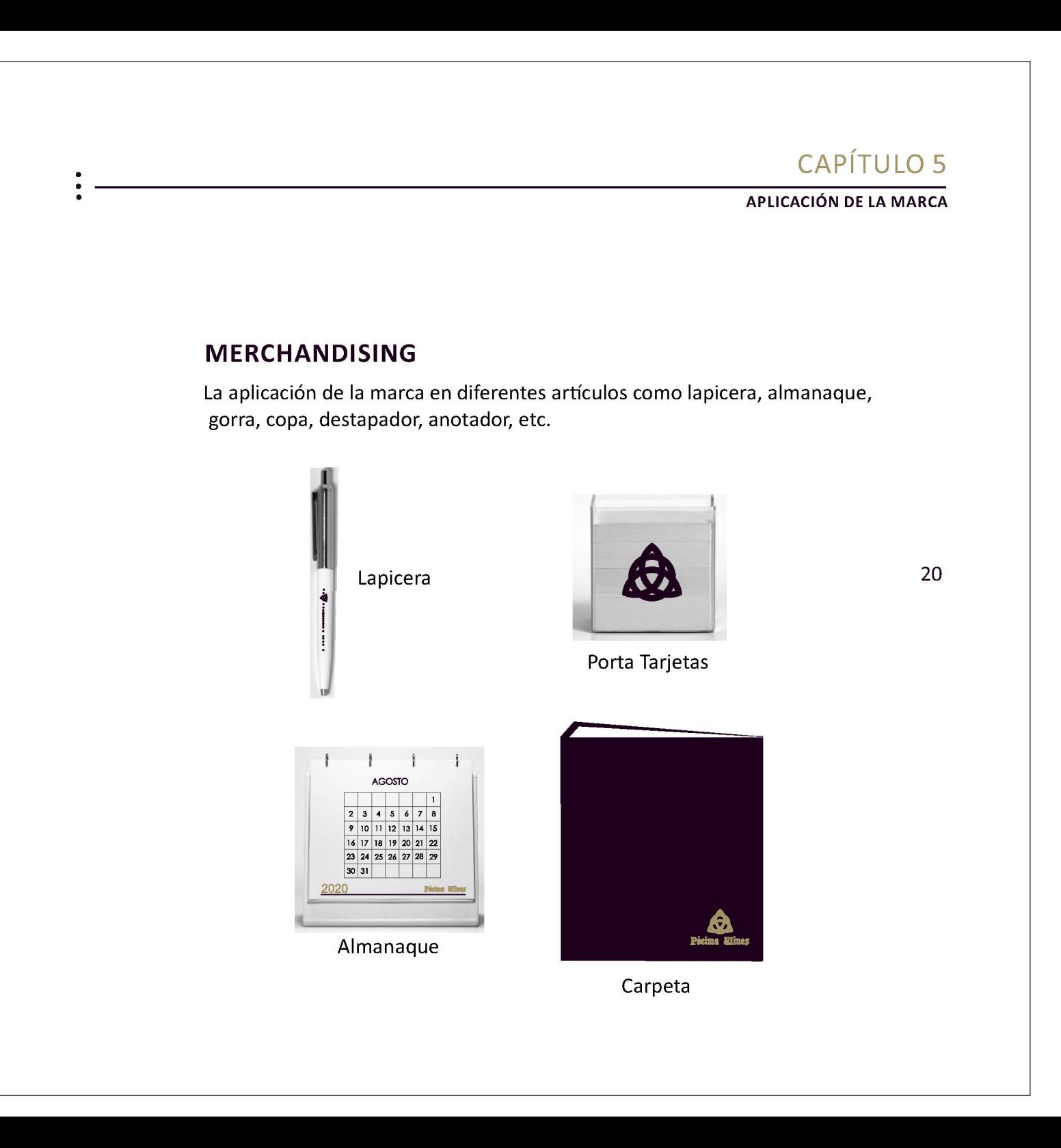

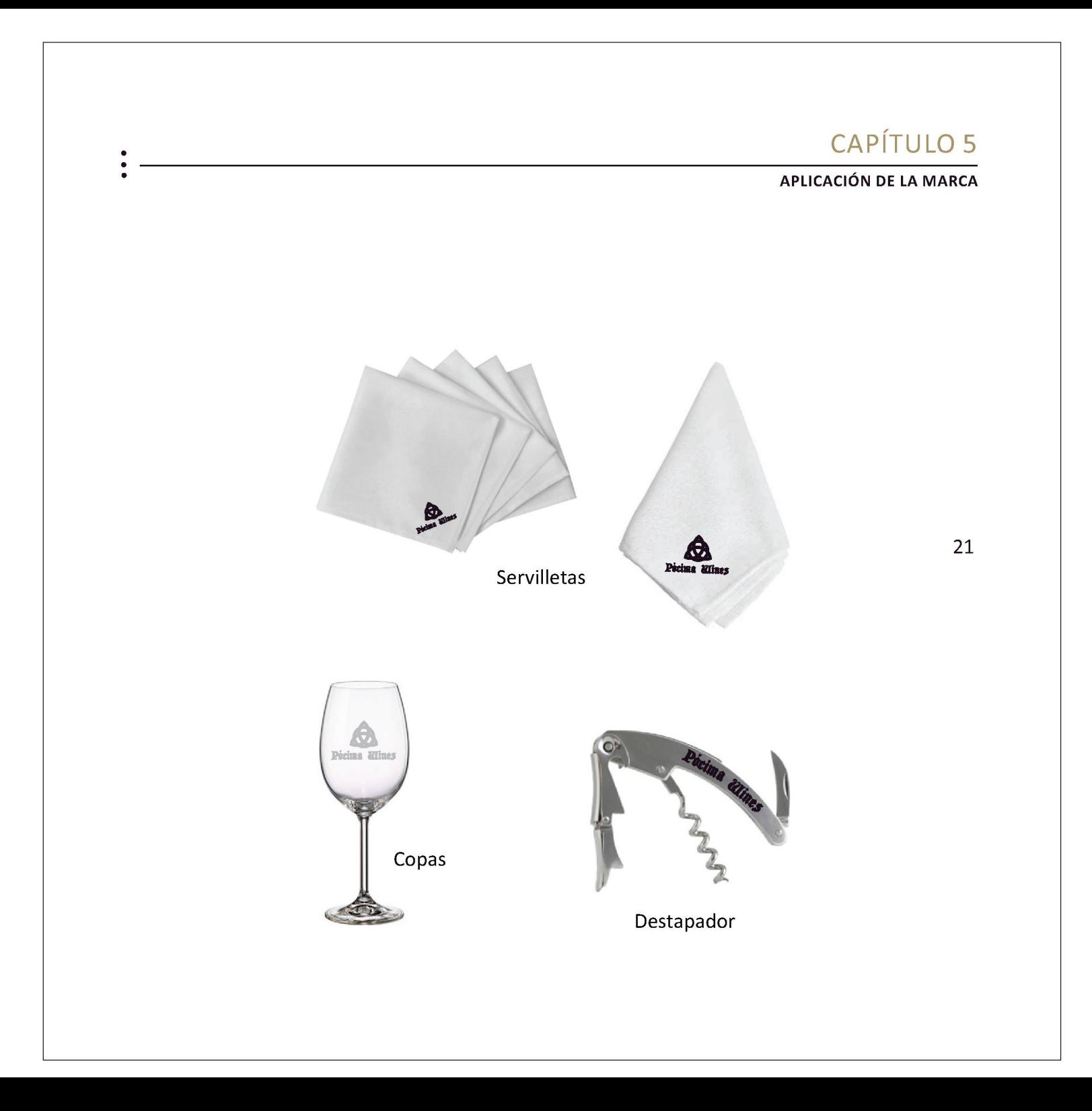

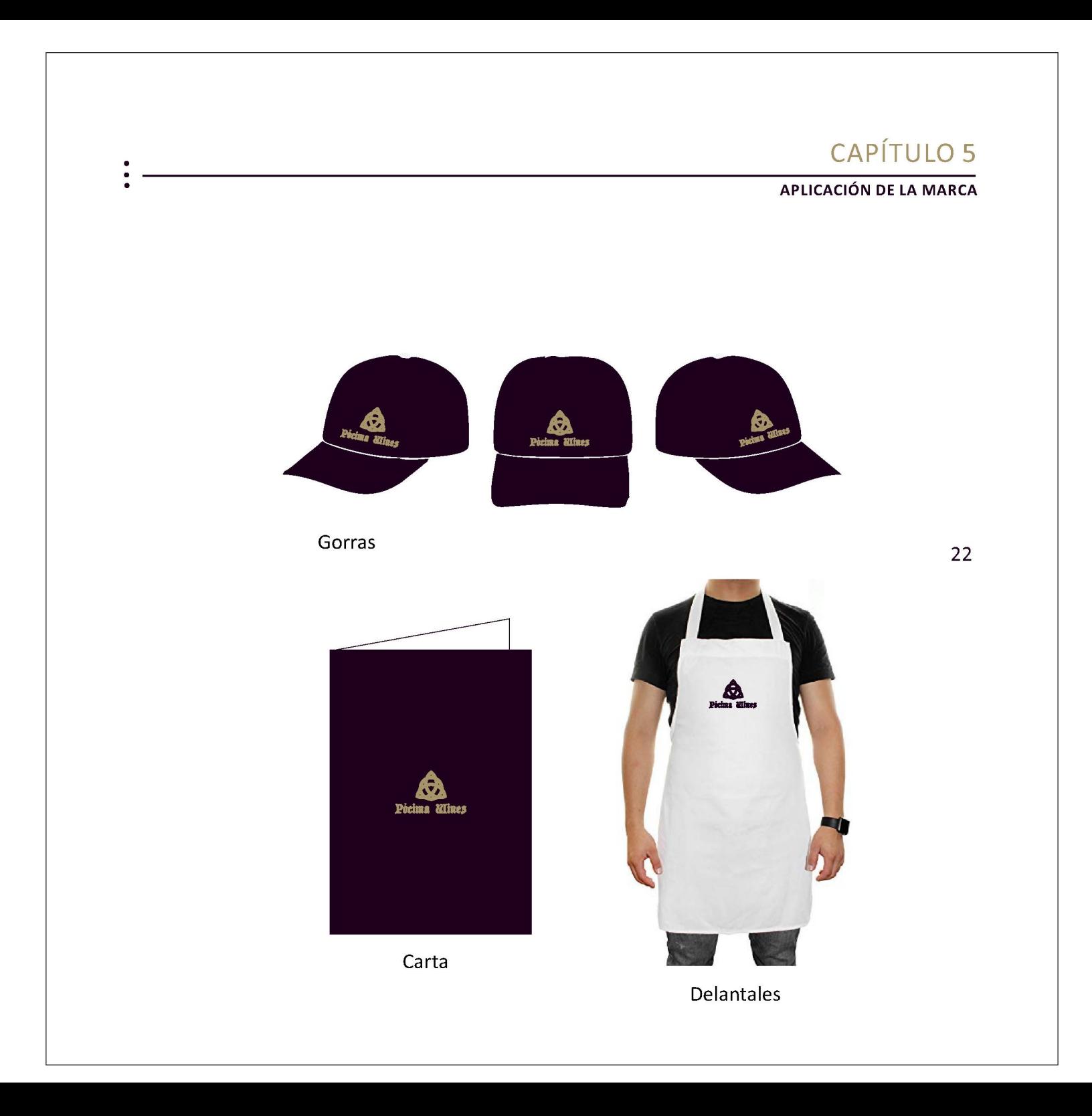

![](_page_23_Figure_0.jpeg)

![](_page_24_Picture_0.jpeg)

![](_page_25_Picture_0.jpeg)

![](_page_26_Picture_0.jpeg)

![](_page_27_Picture_0.jpeg)

![](_page_28_Picture_0.jpeg)

![](_page_29_Picture_0.jpeg)

![](_page_30_Picture_0.jpeg)

![](_page_31_Picture_0.jpeg)

#### **INTERNET**

Internet surgió en 1969 como un proyecto militar llamado ARPANET, desarrollado en el Departamento de Defensa de Estados Unidos, a partir del cual se vinculaban entre sí diversos ordenadores a lo largo del país. En la actualidad podríamos definirla como una red de redes conectada a escala mundial.

Teniendo en cuenta su alcance y el constante avance de las nuevas tecnologías de la información y la comunicación (TICs), Internet se ha convertido en un aliado de las marcas para la elaboración de estrategias comunicacionales, a fin de darse a conocer, publicitar, llegar a nuevos públicos, relacionarse con los clientes, entre otros fines; llevando a cabo estas acciones mediante la utilización de redes sociales <sup>1</sup> y páginas webs. En este capítulo desarrollamos una guía con los lineamientos básicos del uso de Facebook, Instagram, Twitter, YouTube y página web.

#### **Lineamientos generales:**

Como primera medida, a fin de elaborar una estrategia comunicacional en Internet, es imprescindible que todas las redes

1 Sitos de Internet conformado por comunidades de individuos con interés o actividades en común y permiten el contacto entre sí.

#### **INTERNET**

sociales y página web mantengan la identidad corporativa de Pócima Wines. Esto hará que los seguidores, amigos, contactos de los diferentes canales puedan identificarla fácilmente.

Es importante, y estratégico, vincular entre sí las cuentas de las diferentes redes sociales. Los contenidos deben generarse desde las cuentas o fan page de Pócima y no desde los perfiles personales.

Es vital ser constante en los mensajes, sobre todo en los hashtags, tanto personalizados como generales, la repetición de palabras o frases genera tendencias en las redes sociales, y una buena ubicación podrá dar como resultado un mayor número de visitas en las diferentes cuentas de Pócima Wines, y por ende, una mayor promoción de la misma, de sus productos y servicios.

Por último, siempre se debe publicar contenidos relacionados a la actividad de Pócima, sus productos y/o servicios. Las redes sociales deben usarse para mantener un contacto fluido y continuo con los públicos.

En cuanto a la creación de una página web está pensado para que sea un sitio institucional, esto le dará prestigio a la bodega y servirá para presentarse al mundo, mostrar sus productos y servicios de manera más atractiva. Es importante aportar la mayor cantidad de

#### **INTERNET**

34

datos posibles con el objetivo de que los públicos puedan comunicarse e interactuar con Pócima Wines, como así también la información necesaria para que la conozcan y acrecienten su confianza en ella.

En todos los casos deben estar completos y actualizados los campos que corresponden a la información.

#### **Lineamientos básicos de cada una de las redessociales:**

![](_page_34_Picture_5.jpeg)

Facebook es una red social que surgió en 2004, en EEUU, como una idea de Mark Sukerberg para que los estudiantes de Harvard, y más tarde de otras universidades, pudieran comunicarse fácilmente y seguir en contacto fuera de la casa de estudios. De esta manera se comenzó a formar la comunidad virtual más grande y que más éxito tuvo a nivel mundial.

Al ser la red social con más usuarios 2, se ha convertido en una herramienta muy útil para las empresas, sobre todo para las PyMEs,

<sup>2</sup> Latamclick. Estadísticas de Facebook 2018 América Latina. 32 millones de usuarios registrados.

#### **INTERNET**

por las posibilidades que ofrece como herramienta comunicacional, por su alcance masivo, a bajo costo y de manera directa permite interactuar con clientes actuales y potenciales. Esta red social ofrece dos posibilidades, la creación de un perfil de usuario personal o un perfil de empresa o fan page. Esta guía está desarrollada en base al perfil de empresa/fan page, debido a que es lo que corresponde para un buen uso desde Pócima. Allí la cantidad de fans es ilimitada; los contenidos que se comparten son exclusivos de la empresa; las publicaciones tienen el carácter de público, o sea que cualquier persona puede acceder al contenido de la página, independientemente de si es fan o no; presenta la posibilidad de ver y analizar estadísticas, lo que permite realizar un seguimiento más detallado de la interacción empresa-clientes.

Las buenas prácticas nos permitirán llegar a nuestros públicos mediante una comunicación fluida y directa propiciando el feedback y trabajando para fidelizarlos.

#### **CARACTERÍSTICAS ,POSIBILIDADES O ACCIONES:**

*- Combinación de texto e imágenes:* la utilización de imágenes y una descripción clara proporciona a los usuarios la información necesaria acerca del producto o servicio que se brinda.

#### **INTERNET**

*- Llegada masiva de las comunicaciones:* nos permite mediante pago, promocionar publicaciones o difundir una Fan Page. Según qué tipo posteos deseamos que tengan más visibilidad, se deberá analizar qué y cuándo pautar. Se puede segmentar el público al que se desea llegar a través de diferentes variables (edad, sexo, geolocalización, intereses y tiempo de exposición del anuncio) llegando así a un gran número de destinatarios. Dependiendo del objetivo que se busque, se agregan diferentes opciones: promocionar una publicación, promocionar una publicación de Instagram, recibir más mensajes, promocionar página, promocionar negocio en tu zona, conseguir más visitas al sitio web, conseguir más clientes potenciales.

*- Creación de eventos:* más allá del evento en sí y de enviar invitaciones a los amigos y contactos afines (por intereses en común, cercanía geográfica, etc), la clave está en las respuestas que recibe tal evento, y estas son: asistiré, tal vez asista, no asistiré. En caso de que respondan afirmativamente (asistiré o tal vez asista), el evento se replica en el muro de quien responde, y de esta manera se hace visible a un posible público al que no se estaba teniendo llegada de manera directa. Esto permite generar nuevos vínculos o afianzar la relación con los públicos y/o lograr una mayor fidelización de los mismos.

#### **INTERNET**

*- Crear un grupo para crear una comunidad:* Ayuda a que el público de la página se conecte en un grupo. Los grupos son espacios en los que las personas pueden mantener conversaciones, planificar eventos, comparfir fotos y videos, etc. Se puede interactuar con el grupo como usuario o como la página.

*- Tienda:* esta opción permite cargar colecciones (imágenes) de productos o servicios, y organizarlos de tal manera que los clientes puedan explorarlos con facilidad.

*- Opinión de clientes:* cuando los clientes quieran escribir una opinión, podrán elegir recomendar o no recomendar una página. Los clientes pueden compartir detalles importantes fácilmente con etiquetas y fotos.

#### **ACCIONES A LLEVAR ADELANTE:**

- Debe haber una vinculación con los demás canales de comunicación. Esto servirá para comparfir contenidos en todas las redes y al mismo fiempo.

- Crear una ubicación, esto permitirá geolocalizar las futuras publicaciones de la bodega y de quienes la visiten, y además le dará visibilidad a la marca. Desde aquí proponemos que se utilice el nombre "Bodega Pócima Wines, Valle de Uco, Mendoza".

#### **INTERNET**

- Se debe mantener la identidad unificada, tanto en lo visual como en lo discursivo, esto permitirá a los seguidores identificar fácilmente a Pócima.

- Completar y actualizar todos los campos correspondientes a la información: datos generales, localización, historia, contacto y demás para que quienes visiten la pagina encuentren la mayor cantidad de información posible.

- Compartir contenido exclusivo de Pócima, fotos, videos, eventos, a fin de interactuar con los seguidores.

- Utilizar las diferentes herramientas para subir fotos, videos, compartir enlaces, crear encuestas, eventos, sorteos y aplicaciones para que sea más atractivo y generar mayor número de interacciones con el público.

- Colocar ubicación a todas las publicaciones, esto permitirá la geolocalización de la bodega en la red.

- Crear hashtag personalizados y/o palabras afines, utilizarlos en todas las publicaciones, esto permitirá agrupar conversaciones en torno a una palabra, por ejemplo: #PocimaWines #BodegaPocima #grandesvinoshechosenfamilia. También se pueden utilizar hastags que son trending topic (los más comentados).

#### **INTERNET**

- Promocionarsólo el/los contenidos destacados.

- Responder a los mensajes y comentarios a la brevedad para mantener la fluidez en el feedback. Para los mensajes privados o de Messenger crear una respuesta institucional automatizada, esta opción es válida para dar respuesta inmediatamente que se realiza la consulta, y da tiempo a responder de manera personalizada en otro momento.

- Cuidar la calidad de las imágenes y videos.

- Crear grupos para conocer las opiniones de los clientes, tanto actuales como potenciales.

### **QUÉ NO SE DEBE HACER:**

- No promocionartodas las publicaciones.

- No utilizar el mismo contenido en todas las redes. Cada una de ellasson diferentes y deben aplicarse estrategias para cada una.

- Evitar los textos largos en las actualizaciones de estado.

- No publicar ni compartir contenidos que no tengan que ver con el objetivo de Pócima.

![](_page_40_Figure_0.jpeg)

![](_page_41_Picture_0.jpeg)

#### **INTERNET**

### **INSTAGRAM © @pócimawines**

Instagram es una red social y aplicación que fue creada en 2010. La principal función es subir fotos y videos desde un dispositivo móvil (celular o Tablet). Una característica distintiva de la aplicación es que da una forma cuadrada a las fotografías, similar a las fotos que realizaban las cámaras Kodak Instamatic o Polaroid. Esta aplicación permite aplicarles efectos fotográficos como filtros, marcos, colores, además se pueden compartir en otras redes sociales como Facebook, Tumblr, Flickr y Twitter. Al igual que en Facebook se pueden utilizar hashtag e indicar en qué lugar fueron tomadas las fotos y/o videos, a través de la geolocalización. Actualmente Instagram cuenta con más de 900 millones de usuarios activos, y la cuenta oficial de Instagram con más de 341 millones de seguidores.

Para las marcas y empresas, tener presencia en esta red social les permite mostrarse de una manera más humana y así compartir con sus seguidores el día a día de la organización. Ofrece la posibilidad de compartir fotos y videos en vivo, en tiempo real, de las actividades que realizan. Y gracias a los filtros de edición se puede mejorar la calidad de las imágenes de manera fácil y rápida.

#### **INTERNET**

Al igual que Facebook tiene dos opciones de presentarse, con perfil personal (público o privado) y como cuenta profesional/empresarial (público). Las marcas o empresas usan este último tipo de perfil ya que la aplicación ofrece diferentes opciones y herramientas para publicitar y promocionar.

#### **CARACTERÍSTICAS, POSIBILIDADES O ACCIONES:**

*-Interacción y viralización:* el formato y presentación de Instagram facilita la interacción a través de Likes y los comentarios. Cuantas más interacciones se produzcan entre emisor y los usuarios, más visibilidad alcanzará y ese contenido se hará viral. A su vez los usuarios tienen la opción de arrobar la marca (@marca) y así hacerla visible (en las historias o en feed) de su cuenta de Instagram.

*-Acercamiento:* Instagram acerca la marca a los usuarios, o sea, que brinda la posibilidad de mostrar el componente humano.

*-Crear estadísticas:* la aplicación tiene la herramienta "Estadísticas" en la que, de manera automática, genera un resumen estadístico semanal en torno a los contenidos que se han publicado desde la cuenta (publicaciones, historias, promociones); analiza la actividad teniendo en cuenta las visitas e interacciones de los

#### **INTERNET**

usuarios; y también analiza el púbico de la página (crecimiento) en torno a los seguidores, tomando como base diferentes variables (lugares principales, rango de edad, sexo, seguidores).

*-Promoción de productos y/o servicios:* se puede seleccionar un contenido y promocionarlo (hasta un máximo de 30 días) a un costo predeterminado, por Instagram, por día. A su vez se puede seleccionar adónde dirigir a las personas alcanzadas por la publicación (al perfil, al sitio web, mensajes directos).

#### *-Es gratuita*

*-Facilidad para generar contenidos:* la plataforma ofrece las herramientas necesarias para crear contenidos de manera fácil y ágil, ya que con sólo completar los campos disponibles se permite editar de imágenes y videos sin tener conocimientos previos acerca de edición o diseño.

*-Mensajería:* Instagram tiene la opción de enviar mensajes directos (MD) de un usuario a otro, pueden ser textos como imágenes o publicaciones del feed (página principal de cada cuenta de la red).

#### **INTERNET**

#### **ACCIONESA LLEVAR ADELANTE:**

- Completar todos los campos correspondientes a la información de la página de Instagram de Pócima Wines. Dominio de página web y dirección de redes sociales vinculadas, breve descripción de la marca (a qué se dedica), categoría o rubro al que pertenece, información de contacto (teléfono, geolocalización) a fin de brindar la mayorinformación posible a los usuarios que visitan la página.

- Cambiar el nombre por "Bodega Pócima Wines" y el usuario por "Pócima Wines", de esta manera se brinda mayor información y además es estratégico ya que el perfil podrá ser visualizado en las búsquedassólo con la palabra "bodega".

- Seleccionar la opción de usuario como perfil comercial, de esta manera la cuenta pasa a ser pública (visible para cualquier usuario de la red) y ademásse habilitan las opciones de promoción.

- Se debe mantener la identidad corporativa, tanto en lo visual como en lo discursivo, esto permitirá a los seguidores identificar fácilmente a Pócima. Se sugiere la utilización de la marca en la foto de perfil.

#### **INTERNET**

- Mantener el estilo de feed a lo largo del tiempo, esto definirá un estilo propio de Pócima y que por lo tanto la diferenciará del resto (puede estar basado en una gama cromática, por ejemplo).

- Colocar ubicación a todas las publicaciones, esto permitirá la geolocalización de la bodega en la red.

- Utilizar los mismos hastag que en la fan page de Facebook, en todas las publicaciones, y agregar nuevos que hagan exclusiva referencia a la publicación, esto permitirá agrupar conversaciones en torno a una palabra, por ejemplo: #PocimaWines #BodegaPocima #grandesvinoshechosenfamilia. También se pueden utilizar hastags que son trending topic (los más comentados).

- Promocionar sólo el/los contenidos destacados.

- Responder a los mensajes y comentarios a la brevedad para mantener la fluidez en el feedback.

- Interactuar con los usuarios y otras páginas, esto le aportará visibilidad a la página.

#### **INTERNET**

### **QUÉ NO SE DEBE HACER:**

- No abusar de los hashtag ni crearlos sin sentido.

- Evitar publicar demasiada información en un solo día para no saturar la página de inicio de losseguidores.

- No usar contenidos de terceros (si se hace, etiquetar la fuente).

47

- No olvidar poner la ubicación en todas las publicaciones.

- No subir imágenes o videos de mala calidad.

- Evitar los textos extensos en las publicaciones.

- No publicar contenido irrelevante.

![](_page_48_Picture_0.jpeg)

![](_page_49_Picture_0.jpeg)

#### **INTERNET**

### **TWITTER Q @pocimawines**

Twitter es una red social que fue creada en 2006, cuya principal característica fue que en sus inicios tenía 140 caracteres por tuit, limitación que ha servido para promover la creatividad y crear un lenguaje propio. Actualmente ese margen se ha ampliado a 280 caracteres. Una de las principales características de Twitter es que permite vincularse a un bajo costo y con alcance masivo.

En cuanto a su funcionamiento esta red permite enviar mensajes de texto de corta longitud (280 caracteres como se mencionó anteriormente) llamados tuits o twitts, que se muestran en la página principal del usuario. Otra de las características distintivas es que presenta la posibilidad de seguir a otro usuario sin la necesidad de que el mismo siga la cuenta propia. Es importante destacar que Twitter tiene un perfil informativo, esto es relevante para las empresas, ya que admite la posibilidad de mostrar cuales son las actividades que se realizan, los servicios que ofrece y características de los productos.

#### **TÉRMINOS O GLOSARIO TWITTERO:**

**Tweet:** mensaje de estado que puede tener hasta 280 caracteres.

#### **INTERNET**

**Seguir a otro usuario (follow):** es cuando desde una cuenta se comienzan a seguir las actualizaciones de otro usuario registrado en Twitter. En el propio "timeline" (página principal) aparecen los tweets de aquellos usuarios a los cuales "se sigue".

**Seguidores (followers):** son aquellos que siguen las publicaciones de una cuenta.

**Mención:** es cuando se nombra a otro usuario (@usuario). El contenido del mensaje es de carácter público y el mensaje aparecerá en la pantalla de inicio si el usuario mencionado sigue la cuenta de la empresa o la viñeta "interacciones" o "conecta" si no la sigue.

**Mensaje Directo:** es un mensaje, también de 280 caracteres, pero destinado a un solo usuario, es decir, de carácter privado.

**Retweet (RT):** es cuando se reenvía o comparte el tweet de otro usuario.

**Hastag (#):** es una manera de agrupar distintos tweets bajo una misma temática. Se utiliza el signo # (numeral) seguido de una palabra que represente la categoría a la cual se quiere referir.

#### **INTERNET**

**Listas:** sirve para organizar la página principal y facilitar el seguimiento de las conversaciones en Twitter. Por ejemplo: competidores, empresas asociadas, clientes.

**Timeline:** es la página de inicio de cada cuenta, donde figuran los tweets emitidos por cada uno de los usuarios de los cuales se es seguidor, ordenados cronológicamente.

**Trending Topics (TT):** son los temas que marcan una tendencia en Twitter. Se pueden hallar aquellos que lo hacen a nivel mundial o nacional (son los 10 temas principales en el lugar del cual se quieran conocer las principales tendencias).

#### **CARACTERÍSTICAS, POSIBILIDADES O ACCIONES:**

*- Mensajes cortos y concisos:* Twitter permite introducir un máximo de 280 caracteres por mensaje. Esto hace que el contenido deba ser lo más específico y claro posible.

*- Masividadde los contenidos:* al ser una de las principales redes sociales en la actualidad, se debe analizar el impacto que pueda generar un mensaje a la hora de publicarlo.

#### **INTERNET**

*- Posicionamiento como experto en el rubro:* al ser un canal destinado al aspecto informativo, los contenidos que se publican pueden convertir a la empresa en un referente, lo cual ayuda a potenciar la marca.

*- Mejora el SEO (optimización en buscadores):* el contenido volcado a la página de Twitter que posee la empresa realiza un gran aporte al posicionamiento web. En general, junto con Facebook, es uno de los primeros resultados que aparece en las búsquedas, en caso de que el uso sea apropiado.

*- Fidelización de clientes:* Twitter permite responder a las consultas en tiempo real, acortando las distancias entre la empresa y el cliente, favoreciendo la imagen de la PyME. Un recurso muy utilizado es la creación de encuestas para conocer el nivel de satisfacción del usuario.

*- Ampliación de clientes potenciales:* este medio permitirá que un gran número de usuarios sepa de la existencia de la empresa y dará la posibilidad de que se adhieran nuevos seguidores. Es clave generar contenidos atractivos para aumentar la posibilidad de retweets.

#### **INTERNET**

*- Incremento de canales de venta:* Twitter se presenta como un nuevo canal de venta que la empresa puede usar para realizar transacciones, ofreciendo a sus clientes mayores posibilidades y comodidades.

*- Medio para informarse:* Twitter puede ser una fuente de consulta permanente y actualizada sobre distintos contenidos, entre los cuales se puede encontrar el rubro en el que se desarrolla la PyME.

*- Atención al cliente y captación de posibles nuevos públicos:* Twitter puede funcionar como un nuevo canal de consulta, por el cual la empresa responde a las inquietudes que los clientestengan. A su vez, estas respuestas pueden servir para que otros usuarios vean la buena atención que la PyME brinda y decidan consumirsus productos.

Un dato importante es que Twitter ofrece la posibilidad de crear cuentas abiertas y cerradas. En el primer caso, cualquier usuario puede seguir la cuenta propia, sin requerir una aceptación por parte de quien la administra. En el caso de las cuentas cerradas, para poder seguir los contenidos publicados, se debe aceptar la solicitud de los otros usuarios. De lo contrario, los tweets que emiten estarán bloqueados y no podrán ser visualizados.

#### **INTERNET**

#### **ACCIONESA LLEVAR ADELANTE:**

- Crear una cuenta de Twitter abierta, para que cualquier usuario de la red pueda seguir a Pócima Wines sin necesidad de estar pendiente en la aceptación de solicitudes.

- Se debe mostrar un perfil completo a fin de que los seguidores actuales y potenciales sepan con quién van a interactuar. Además, esto brindará mayor seriedad y seguridad a los posibles clientes. Colocar una imagen que represente la identidad de Pócima Wines y los enlaces de página web y demás redes sociales.

- Mantener la identidad corporativa en la cuenta y en los mensajes.

- Actualizar el contenido regularmente, sin saturar el timeline de los seguidores, a fin de generar interacción con los clientes, tanto actuales como potenciales (tweets favoritos, retweets y menciones).

- Mostrarse como experto, convertirse en referente en el rubro en el cual Pócima se desempeña. Para esto es imprescindible publicar contenidos que aporten valor a los seguidores y puedan responder a sus exigencias. Brindar la mayor información posible en la

#### **INTERNET**

descripción, agregando hashtags personalizados de Pócima, por ejemplo:

#PocimaWines #BodegaPocima #grandesvinoshechosenfamilia y la participación en los que son trending topic (los más comentados).

- Seguir a otros usuarios, esto permitirá hacerse visible y así conseguir nuevos seguidores.

- Llamar la atención de usuarios reconocidos o líderes en el rubro y publicar algún mensaje mencionándolos. Si el contenido del tweet es lo suficientemente interesante como para llamar su atención, será más factible recibir una respuesta, haciendo que la cuenta de Pócima Wines quede expuesta ante losseguidores de un referente en el ámbito, lo que puede resultar en un incremento de seguidores.

### **QuÉ NO SE DEBE HACER:**

- No saturar el timeline de los seguidores.
- No demorar en la respuesta hacia los usuarios.
- No abusar de la publicación de imágenes.

![](_page_57_Picture_0.jpeg)

### • CAPÍTULO 6

#### **INTERNET**

### **YOU TUBE Yol®**

•

YouTube es una red social que fue creada en 2005 por Chad Hurley, Steve Chen y Jawed Karim, que permite la publicación y visualización de videos. Asíse ha convertido en el principal canal de comunicación para ver videos, ya que sólo requiere ingresar a la página de YouTube y acceder a un sinfín de videos.

Es la herramienta más utilizada para publicar videos, debido a que la única condición para hacerlo es estar registrado y crear un canal mediante el cual se pueden subir a la red los contenidos que se deseen. Es de alcance masivo y no tiene costo adicional más allá de la conexión a Internet. A partir de la app (aplicación) de YouTube se ha ampliado el alcance ya que se puede acceder desde un teléfono celular, en cualquier momento y en cualquier lugar, con mayor comodidad y sin necesidad de estar frente a una computadora.

YouTube es considerada una red social debido a que permite interactuar con otros usuarios a través de comentarios debajo de cada video, y también porque ofrece la posibilidad de que lo califiquen con "me gusta" pulgar arriba o "no me gusta" pulgar abajo. A esto se le suma que se puede saber cuántos usuarios vieron el video, cuántos suscriptos tiene el canal y así llevar

#### **INTERNET**

adelante estadísticas del público.

#### **CARACTERÍSTICAS, POSIBILIDADES O ACCIONES:**

*- Videos institucionales:* YouTube permite la publicación de videos mediante los cuales la empresa comunique o haga visiblessu identidad. Luego, estos videos se pueden compartir en cualquiera de las redes sociales que posee la PyME.

*- Creación de canales:* Brinda la posibilidad de agrupar, en la misma red, los distintos videos, esto le facilita el acceso a los usuarios.

*- Mejora el SEO (optimización en buscadores):* tener videos en YouTube ayuda a posicionar la empresa dentro de los principales buscadores de la web.

- *Masividad de los contenidos:* YouTube posee un alcance infinito debido a que es el número uno en búsqueda de videos. Tal es así que un contenido que se publica puede se puede propagar portoda la red de Internet en cuestión de segundos.

*- Publicidad gratuita:* Hoy YouTube es uno de los principales canales para promocionar productos o servicios y sin costo adicional.

#### **INTERNET**

*Analizar estadísticas:* A través de la opción Analytics YouTube permite analizar estadísticas. Esto resulta importante a la hora de analizar el impacto que los videos fueron teniendo a largo del tiempo, y su resultado nos brindará información clave tanto para continuar en la misma línea o reparar en los errores.

*Suscriptores:* es importante prestar atención al servicio de suscriptores que brinda YouTube ya que el sitio envía esporádicamente un e-mail con información y novedades de los canales en los cuales el usuario se ha suscripto.

#### **ACCIONES A LLEVAR ADELANTE:**

- Crear una cuenta en YouTube a nombre de Pócima Wines, mantener la identidad visual de la marca, y configurar el canal en el cual luego se subirán los videos.

Es clave completar todos los campos, tales como fechas, nombre completo del video, etiquetas, a fin de no confundir los contenidos.

- Crear videos institucionales haciendo hincapié en la misión, visión y valores que Pócima persigue y mostrar la forma de producción que lleva a cabo. Es el método más rápido, eficaz y dinámico de dar a conocer su emprendimiento. Esto le permitirá llegar a potenciales clientes.

#### **INTERNET**

- A la hora de subir un video se deben introducir palabras clave que asociarán las futuras búsquedas con este contenido. El nombre del archivo será el que, por defecto, se convertirá en el titulo del video. Estas palabras serán las que ayudarán a posicionar el video dentro del sitio como en los buscadores. Utilizar términos relacionados al contenido del video, por ejemplo la marca, rubro, localización, etc.

- Completar la descripción del video, con datos e información acerca del contenido del video. Esto sirve como complemento para la optimización del SEO.

Ser concreto, pero sin obviar detalles que crean necesario comentar.

- En las etiquetas introducir palabras clave relacionadas con el contenido del video, la marca, etc. Esto permite que otros usuarios puedan encontrar los videos de manera más rápida y sin problemas.

- Configurar la privacidad del video en público a fin de que sea visible y accesible para cualquiera.

- Compartir el video en las redes sociales de Pócima Wines (Facebook y Twitter). Esto permitirá llegar en el mismo momento a

#### **INTERNET**

los públicos de las diferentes redes.

### **QuÉ NO SE DEBE HACER:**

- No publicar videos con mala calidad de imágenes y sin la edición adecuada.

- No extenderse en las descripciones con información innecesaria. 62

#### **INTERNET**

#### **PÁGINA WEB [www.pocimawines.com.ar](http://www.pocimawines.com.ar)**

Una página web o página digital es un documento electrónico adaptado para Internet y se almacena en un servidor conectado a internet, así puede ser vista por cualquier persona en el mundo que se conecte a la red mundial. Tiene la característica de que se combinan texto, imágenes, animaciones, videos y sonidos, lo que le proporciona dinamismo y además permite que quienes se conecten puedan ejecutar diferentes acciones.

Al ser un canal de comunicación de bajo costo y con alcance masivo, lasempresas las utilizan para presentar de manera institucional la marca, los productos y/o servicios que ofrecen, y para establecer interacción con los clientes. La página web, en muchos casos, figura como una carta de presentación de una PyME, por lo tanto debe haber una planificación que prevea su diseño, la organización y actualización para generar buena imagen.

Como se dijo anteriormente, todo sitio web es alojado en un servidor y este puede ser gratuito o pago. Más allá de esta condición, la diferencia radica en la importancia, seriedad y prestigio que puede brindarle a la empresa. Se debe registrar el nombre del dominio ( nombre de la marca en la web). Para esto la Secretaría Legal y Técnica de la Nación dispone de la Dirección nacional del

#### **INTERNET**

Registro de Dominios de Internet (NIC Argentina) donde se debe registrar el nombre de la página para evitar suplantación de identidad.

### **CARACTERÍSTICAS, POSIBILIDADES O ACCIONES:**

*-Prestigio para la empresa:* la página web es la carta de presentación, tener presencia en Internet refuerza la imagen corporativa de la empresa.

*-Dominio:* tener dominio propio (nombre de la marca en la web) aporta prestigio y seriedad a las empresas.

*-Integración de otros canales:* las páginas webs permiten la inclusión y vinculación con otros canales de comunicación, por ejemplo con redes sociales.

*-Tienda on-line:* posibilidad de vender productos o servicios en cualquier momento del día.

*-Expandir el mercado:* brinda la posibilidad de llegar a un gran número de personas, amplía su mercado desde un nivel local hasta un nivel nacional e internacional.

#### **INTERNET**

*-Interacción con los usuarios:* posibilidad de que los usuarios puedan contactarse con un representante de la empresa.

*-Comunicaciones:* posibilidad de brindar información detallada acerca de la empresa, productos, servicios, catálogos. Despejando, de esta manera, todas las dudas o posibles consultas de los clientes o usuarios.

#### **ACCIONESA LLEVAR ADELANTE:**

- Crear una página web para Pócima Wines con dominio propio y respetando la identidad visual de la marca. Tenersu propio dominio le aportará credibilidad y prestigio a la PyME.

### **¿QUÉ CONTENIDOS NO PUEDEN FALTAR EN LA PÁGINA WEB?**

- ¿Quiénessomos? Presentación de Pócima Wines, su historia, integrantes, experiencia, su filosofía, premios, localización de la bodega, terruño etcétera. Imágenes y videos.

- Misión, Visión y Valores: explicitados.

#### **INTERNET**

- ¿Qué hacemos? Exposición y detalle de los productos.

- Enoturismo: servicios que se ofrecen.

- Tienda: exhibición, descripción detallada de los productos y servicios, su valor monetario, formas de pago y entrega.

- Otros canales: vinculación, redireccionamiento web a través de links, con los canales de comunicación que posee la bodega (redes sociales, teléfono, dirección)

- Contacto: dirección, teléfono, correo electrónico.

- La página tiene que tener un diseño atractivo y dinámico a fin de ofrecer una navegación fluida.

- Las palabras clave deben ser la estrategia para encontrar el mejor posicionamiento web. Los buscadores (Google por ejemplo) disponen de un "motor de búsqueda" mediante el cual se accede a la información indagada, basándose en palabras clave. En primer lugar, estaría el nombre de la bodega, Pócima Wines, luego la ubicación o localización, su especificidad (bodega), productos y servicios, y asíyendo de lo más general a lo particular.

#### **INTERNET**

### **QUÉ NO SE DEBE HACER:**

- No utilizar imágenes y recursos gráficos pesados que dificulten la navegación.

- No descuidar la identidad de Pócima Wines en pos de un diseño atractivo.

- Elaborar un diseño que no pueda ser visto en su totalidad desde otros dispositivos móviles.

![](_page_68_Picture_0.jpeg)

![](_page_69_Picture_0.jpeg)

**FACULTAD DE PERIODISMO Y COMUNICACIÓN SOCIAL** UNIVERSIDAD NACIONAL DE LA PLATA

### **AUTORA** Marcela B. Fuchs <sup>|</sup> **DIRECTORA** Cecilia Garibay <sup>|</sup> **ASESORA** Gisella Giudice